# DNS Session 4: Delegation and Reverse DNS

Joe Abley AfNOG 2009 Workshop

# Delegation

# How do you delegate a subdomain?

- In principle straightforward: just insert NS records for the sub-domain, pointing at someone else's servers
- If you are being careful, you should first check that those servers are authoritative for the subdomain
  - by using "dig +norec" on all the servers
- If the sub-domain is managed badly, it reflects badly on you!
  - and you don't want to be filing problem reports when the problem is somewhere else

# Zone file for "example.com"

```
STTL 1d
       IN SOA ns1.example.net. brian.nsrc.org. (
             2008052700 : Serial
             8h
                          : Refresh
             1h
                          ; Retry
             4 \,\mathrm{w}
                            ; Expire
                            ; Negative
             1h )
       TN
         NS nsl.example.net.
       IN NS ns2.example.net.
       IN NS nsl.othernetwork.com.
 My own zone data
       IN MX
               10
                 mailhost.example.net.
       TN A
               212.74.112.80
Tv7.Tv7.Tv7
; A delegated subdomain
subdom IN NS nsl.othernet.net.
       IN NS ns2.othernet.net.
```

## There is one problem here:

- NS records point to names, not IPs
- What if zone "example.com" is delegated to "ns.example.com"?
- Someone who is in the process of resolving (say) www.example.com first has to resolve ns.example.com
- But in order to resolve ns.example.com they must first resolve ns.example.com!!

# In this case you need "glue"

- A "glue record" is an A record for the nameserver, held higher in the tree
- Example: consider the .com nameservers, and a delegation for example.com

# Don't put in glue records except where necessary

- In the previous example, "ns.othernet.net" is not a subdomain of "example.com". Therefore no glue is needed.
- Out-of-date glue records are a big source of problems
  - e.g. after renumbering a nameserver
  - Results in intermittent problems, difficult to debug

# Example where a glue record IS needed

# Checking for glue records

- dig +norec ... and repeat several times
- Look for A records in the "Additional" section whose TTL does not count down

```
$ dig +norec @a.gtld-servers.net. www.as9105.net. a
  flags: gr; QUERY: 1, ANSWER: 0, AUTHORITY: 2, ADDITIONAL: 1
;; OUERY SECTION:
      www.as9105.net, type = A, class = IN
;; AUTHORITY SECTION:
as9105.net. 172800 IN
                                          ns0.as9105.com.
                                NS
as9105.net. 172800
                          IN NS
                                          ns0.tiscali.co.uk.
;; ADDITIONAL SECTION:
                                          212, 139, 129, 130
ns0.as9105.com.
                   172800
                           IN
```

### **Practical**

Delegating a subdomain

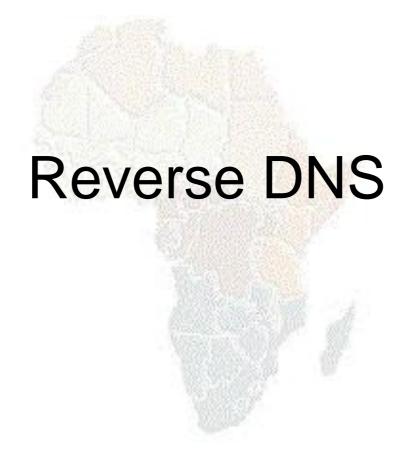

# Loose ends: how to manage reverse DNS

- If you have at least a /24 of address space then your provider will arrange delegation to your nameservers
- e.g. your netblock is 196.222.0.0/24
- Set up zone 0.222.196.in-addr.arpa.
- If you have more than a /24, then each /24 will be a separate zone
- If you a lucky enough to have a /16 then it will be a single zone
  - 196.222.0.0/16 is 222.196.in-addr.arpa.

## Example: 196.222.0/24

/etc/namedb/named.conf

```
zone "0.222.196.in-addr.arpa" {
   type master;
   file "master/196.222.0";
   allow-transfer { ... };
};
```

/etc/namedb/master/196.222.0

```
IN
     SOA
    NS ns0.example.com.
 IN
 IN
    NS
          ns0.othernetwork.com.
    PTR
 IN
         router-e0.example.com.
IN
         ns0.example.com.
    PTR
          mailhost.example.com.
    PTR
ΙN
ΙN
    PTR
          www.example.com.
etc
```

### How it works

- e.g. for 196.222.0.4, the remote host will lookup 4.0.222.196.in-addr.arpa. (PTR)
- The query follows the delegation tree as normal. If all is correct, it will reach your nameservers and you will reply
- Now you can see why the octets are reversed
  - The owner of a large netblock (e.g. 192/8) can delegate reverse DNS in chunks of /16. The owner of a /16 can delegate chunks of /24

# There is nothing special about reverse DNS

- You still need master and slave(s)
- It won't work unless you get delegation from above
- However, DO make sure that if you have a PTR record for an IP address, that the hostname resolves back to the same IP address
  - Otherwise, many sites on the Internet will think you are spoofing reverse DNS and will refuse to let you connect

# What if you have less than /24?

- Reverse DNS for the /24 has been delegated to your upstream provider
- Option 1: ask your provider to insert PTR records into their DNS servers
  - Problem: you have to ask them every time you want to make a change
- Option 2: follow the procedure in RFC 2317
  - Uses a trick with CNAME to redirect PTR requests for your IPs to your nameservers

### e.g. you own 192.0.2.64/29

In the provider's 2.0.192.in-addr.arpa zone file

```
64.64/29.2.0.192.in-addr.arpa.
64
          CNAME
      TN
65
                 65.64/29.2.0.192.in-addr.arpa.
      IN
          CNAME
66
                 66.64/29.2.0.192.in-addr.arpa.
      IN
          CNAME
67
                 67.64/29.2.0.192.in-addr.arpa.
      TN
          CNAME
                 68.64/29.2.0.192.in-addr.arpa.
68
          CNAME
      IN
                 69.64/29.2.0.192.in-addr.arpa.
69
          CNAME
      TN
70
          CNAME
                 70.64/29.2.0.192.in-addr.arpa.
      IN
                 71.64/29.2.0.192.in-addr.arpa.
71
      TN
          CNAME
64/29
      IN
          NS
             ns0.customer.com.
64/29
      ΙN
          NS ns1.customer.com.
```

Set up zone "64/29.2.0.192.in-addr.arpa" on your nameservers

```
65 IN PTR www.customer.com.
66 IN PTR mailhost.customer.com.
; etc
```

### **DNS Landmarks**

### **DNS Landmarks**

- A quick survey of organisations and personalities involved in the DNS
  - The Root Zone
  - Top-Level Domains
  - Registries, Registrars, Registrants
  - Nameserver Vendors
  - Conferences, Industry Groups
  - Mailing Lists

#### The Root Zone

- The root zone contains delegations for top-level domains
  - Hosted by root server operators
  - 13 root servers, 12 root server operators
  - Named [A-M].ROOT-SERVERS.NET
  - See www.root-servers.org (note! org, not net)
  - Why so many root servers? Why so many root server operators?
- Why not more root servers?

# **Top-Level Domains**

- Generic Top-Level Domains (gTLDs)
  - Created either years ago by early Internet pioneers (e.g. COM, ORG, NET), or created recently by giant international policy processes (e.g. INFO, BIZ, MUSEUM)
  - Crazy talk of letting people just create new TLDs using money
- Country-Code Top-Level Domains (ccTLDs) derived from ISO 3166
  - Database of TLDs maintained by the IANA, see www.iana.org

# Registries, Registrars, Registrants

- Ridiculous terms presumably chosen by a committee
  - Registry a database of domain registrations which is used to generate a zone file (or the organisation that maintains that database)
  - Registrar an organisation that maintains the data within the registry
  - Registrant an end user who registered a domain
- Why was this structure created?

### Nameserver Vendors

- Free Software
  - BIND from ISC, www.isc.org
  - NSD, unbound from NLNet Labs, www.nlnetlabs.nl
  - PowerDNS, see www.powerdns.com
- Commercial Software
  - ANS, CNS from Nominum, www.nominum.com

# Conferences, Industry Groups

- DNS-OARC, www.dns-oarc.net
- RIPE dns-wg, www.ripe.net/ripe/wg/dns/
- . IETF
  - dnsop, www.ietf.org/html.charters/dnsopcharter.html
  - dnsext, www.ietf.org/html.charters/dnsextcharter.html
- Various Policy Bodies
  - Not listed here for fear of offending someone by including or excluding them, use Google

# Mailing Lists

- AfNOG, afnog@afnog.org
- DNS-OARC, dns-operations@mail.dns-oarc.net
- CCNOG, operations@ccnog.org
- ISC, bind-users@lists.isc.org
- NLNetLabs, unbound-users@unbound.net
- RIPE, dns-wg@ripe.net
- IETF, dnsop@ietf.org (DNSOP), namedroppers@ops.ietf.org (DNSEXT)

# **DNS Course Summary**

# **DNS: Summary**

- Distributed database of Resource Records
  - e.g. A, MX, PTR, ...
- Three roles: resolver, cache, authoritative
- Resolver statically configured with nearest caches
  - e.g. /etc/resolv.conf
- Caches are seeded with a list of root servers
  - zone type "hint", /etc/namedb/named.root
- Authoritative servers contain RRs for certain zones (part of the DNS tree)
  - replicated for resilience and load-sharing

# DNS: Summary (cont)

- Root nameservers contain delegations (NS records) to gTLD or country-level servers (com, uk etc)
- These contain further delegations to subdomains
- Cache finally locates an authoritative server containing the RRs requested
- Errors in delegation or in configuration of authoritative servers result in no answer or inconsistent answers

# Further reading

- "DNS and BIND" (O'Reilly)
- BIND 9 Administrator Reference Manual
  - /usr/share/doc/bind9/arm/Bv9ARM.html
- http://www.isc.org/sw/bind/
  - includes FAQ, security alerts
- RFC 1912, RFC 2182
  - http://www.rfc-editor.org/